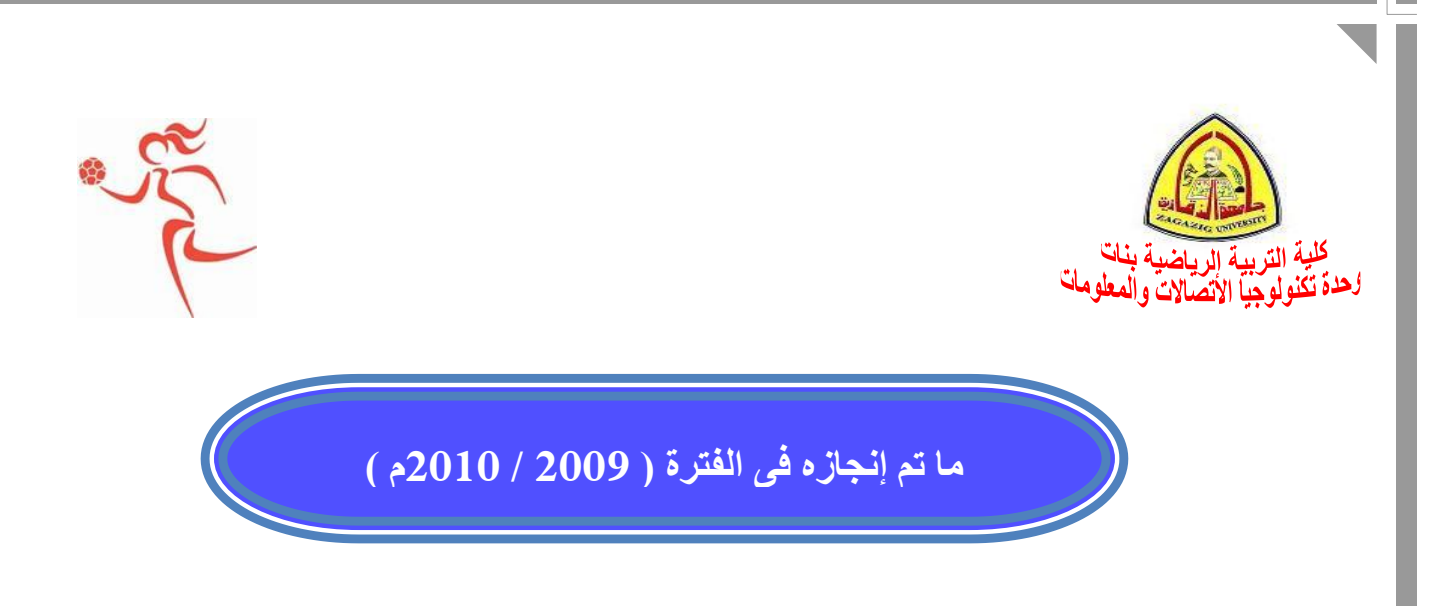

- .1 تم توصيل نقاط االنترنت وعددها ) 15 ( نقطة .
- 2. عمل دورات تدريبية لجميع أعضاء هيئة التدريس ومعاونيهم والاداريين على E-content+ ICTP.
- .3 عمل دراسة لقياس رضا المستفيدين من الخدمات المقدمة من وحدة تكنولوجيا االتصاالت والمعلومات ومدى فاعلية الوحدة بالقيام بدورها وذلك من خالل -:
- عمل استبيان لقياس رضا المستفيدين ( أعضاء هيئة التدريس ومعاونيهم ) من الخدمات التى تقدمها وحدة نظم وتكنولوجيا المعلومات
- عمل استبيان لقياس رضا واستعادة الطالبات من الخدمات التى تقدمها وحدة نظم وتكنولوجيا المعلومات ) كيفية الدخول على الموقع االلكترونى لعمل االستبيانات والاطلاع على النتائج ودفع المصروفات ولدخول بياناتهم الشخصية) .
- عمل استبيان لقياس رضا واستعادة االداريين من الخدمات التى تقدمها وحدة نظم وتكنولوجيا المعلومات .
- عمل خطة تدريبية تنفيذية لنظم تكنولوجيا المعلومات لتدريب أعضاء هيئة التدريس ومعاوينيهم على استخدام قواعد البيانات وأعمال االمتحانات الكترونيا وتدريب االداريين بكل قسم ادارى وذلك لميكنة كل إدارة بالكلية .

.4 عمل تقرير عن الخطة التدريبية لوحدة تكنولوجيا االتصاالت والمعلومات . 5. عمل احصـائيات لأعداد الأعضـاء بالكلبـة حسب الدر جة .

- أعداد أعضاء هيئة التدريس ومعاونيهم واالداريين .

- أعداد الأبحاث العلمية والدورات التدريبية لأعضاء هيئة التدريس .

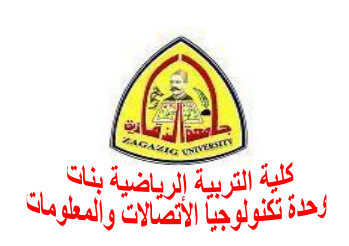

- 6. عمل تقارير بالكلية لأعضاء هيئة التدريس ومعاونيهم حسب الأقدمية بالقسم . .7 عمل رسم تخطيطى للموارد والمنشأت .
- 8. عمل تقرير متابعة لأعضاء هيئة التدريس ومعاونيهم عننسبة أدخال بياناتهم لتحديث بيانات كل عضو من اعضاء هيئة التدريس بكل قسم مع اعطائهم شرح تفصيلى لطريقة الدخول على قواعد البيانات الخاصة بأعضاء هيئة التدريس ومعاونيهم لدعمهم وتعزيزهم لتحديث البيانات .
- 9. عمل ورشة عمل لأعضاء هيئة التدريس ومعاونيهم عن طريقة الدخول على قواعد البيانات لدخول بياناتهم .
- .10 تحديث الصفحة االلكترونية الخاصة بالكلية ) شئون التعليم والطالب الدراسات العليا خدمة المجتمع والبيئة – الأقسام العلمية – الوحدات الخاصية ) .
- .11 عمل دورات تدريبية للمكتبة الرقمية لتدريب أعضاء هيئة التدريس ومعاونيهم والطالبات على كيفية الدخول عليها .
- .12 عمل دورات تدريبية فى الحاسب اآللى للجهاز االدارى بالكلية بناء على احتياجاتهم وهى word windows ودورات تخصصية لكل قسم أدارى وذلك لميكنة كل أدارة .

**مدير الوحدة**

 **أ.د/ هويدا عبد الحميد اسماعيل**